## Corrigé CC1 - Novembre 2020

## **Exercice**  $1 - 9$  points

- 1. La fonction est définie sur  $\mathbb{R} \setminus \{\frac{\pi}{2} + k\pi, k \in \mathbb{Z}\}$ . La fonction étant  $2\pi$  périodique, il suffit d'étudier la courbe sur un intervalle de longueur  $2\pi$ , comme  $[-\pi, \pi] \setminus {\pm \frac{\pi}{2}}$ . Vu que  $r(-\theta) = r(\theta)$  il suffit d'étudier la courbe sur  $[0, \pi] \setminus {\{\frac{\pi}{2}}\}$  puis de faire une symétrie d'axe  $(\overline{Ox})$ . De plus,  $r(\pi - \theta) = -r(\theta)$ , ce qui nous permet de réduire l'intervalle d'étude à  $[0, \frac{\pi}{2}]$  puis de faire une symétrie d'axe  $(Ox)$ .
- 2. On calcule

$$
r(\theta)\sin(\theta - \frac{\pi}{2}) = \left(4\cos\theta - \frac{1}{\cos\theta}\right)(-\cos\theta) = -4\cos^2\theta + 1 \to 1 \text{ quand } \theta \to \frac{\pi}{2}
$$

ce qui implique que nous avons une asymptote d'équation  $Y = 1$  dans le repère tourné de  $\frac{\pi}{2}$  (c'est à dire une asymptote verticale d'équation  $x = -1$ ).

3. Sur  $[0, \frac{\pi}{2}]$ , On calcule

$$
r'(\theta) = -4\sin\theta - \frac{\sin\theta}{\cos^2\theta} = -\sin\theta \left(4 + \frac{1}{\cos^2\theta}\right) \le 0
$$

et qui ne s'annule qu'en 0. Tableau de variations

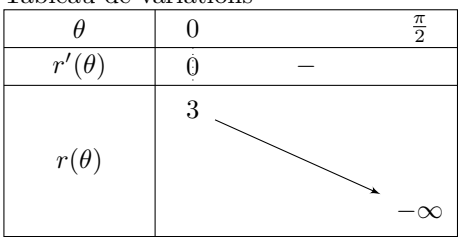

On remarque que  $r$  s'annule en  $\frac{\pi}{3}$  (seul angle tel que  $\cos^2 \theta = 1/4$ .

La tangente est portée par  $\vec{e}_{\theta}$  en 0 et par  $\vec{e}_r$  en  $\frac{\pi}{3}$ . Il n'y a pas de point singulier (car  $r$  et  $r'$  ne s'annule pas en même temps).

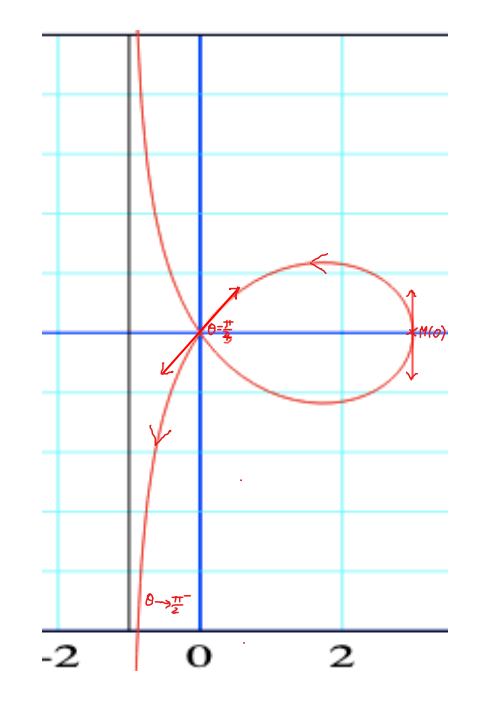

- 4. Avec la commande simplify, la calculatrice obtient  $r(\theta)^2 + 2r'(\theta)^2 r(\theta)r''(\theta) = 24(\tan^2(\theta) + 1)$  ce qui est toujours positif. La courbe ne change donc pas de convexité.
- 5. La longueur est

$$
\ell = \int_{-\frac{\pi}{3}}^{\frac{\pi}{3}} \sqrt{r(\theta)^2 + r'(\theta)^2} \, d\theta = \int_{-\frac{\pi}{3}}^{\frac{\pi}{3}} \frac{\sqrt{\cos^2 \theta (4\cos^2 \theta - 1)^2 + \sin^2 \theta (4\cos^2 \theta + 1)^2}}{\cos^2 \theta} \, d\theta \approx 8,24
$$

où on a mis comme bornes  $\pm 1.0 * \pi/3$  (on obtient 8,10 avec les bornes  $\pm 0.33\pi$ ).

6. En utilisant le théorème de Green-Riemann avec la forme différentielle  $xdy$ , on obtient

$$
\mathcal{A} = \iint_U 1 \, dx dy = \int_{\gamma} x dy = \int_{-\frac{\pi}{3}}^{\frac{\pi}{3}} r(\theta) \cos \theta \left( r(\theta) \cos \theta + r'(\theta) \sin \theta \right) d\theta
$$
  
= 
$$
\int_{-\frac{\pi}{3}}^{\frac{\pi}{3}} (4 \cos^2 \theta - 1) \left( 4 \cos^2 \theta - 1 - 4 \sin^2 \theta - \tan^2 \theta \right) d\theta \approx 5,20 \quad (5,22 \text{ si les bornes } \pm 0.33\pi).
$$

## Exercice  $2-$  [14 points]

- 1. La courbe paramétrée est définie sur R. Comme elle est  $2\pi$ -périodique, il suffit d'étudier la courbe sur  $[-\pi, \pi]$ . Vu que  $x(-t) = -x(t)$  et  $y(-t) = y(t)$ , il est possible de restreindre l'étude à  $[0, \pi]$  puis de faire une symétrie d'axe  $(Oy)$ . Enfin,  $x(\pi - t) = x(t)$  et  $y(\pi - t) = -y(t)$  nous permet de définir l'intervalle d'étude à  $[0, \frac{\pi}{2}]$ , puis nous obtiendrons la courbe entière par une symétrie d'axe  $(Ox)$  suivie d'une symétrie d'axe  $(Oy)$ .
- 2. Nous dérivons  $x(t) = -4\sin^3 t + 9\sin t$

$$
x'(t) = -12\sin^2 t \cos t + 9\cos t = 12\cos^3 t - 3\cos t = 12\cos t(\cos t - \frac{1}{2})(\cos t + \frac{1}{2})
$$

qui ne s'annule (sur  $[0, \frac{\pi}{2}]$ ) qu'en  $\frac{\pi}{3}$  et  $\frac{\pi}{2}$ . On dérive ensuite  $y(t) = -4\cos^3 t + 3\cos t$ 

$$
y'(t) = -12\cos^2 t(-\sin t) - 3\sin t = \sin t(12\cos^2 t - 3) = 12\sin t(\cos t - \frac{1}{2})(\cos t + \frac{1}{2})
$$

ne s'annule (sur  $[0, \frac{\pi}{2}]$ ) qu'en 0 et  $\frac{\pi}{3}$ . L'unique point singulier sur  $[0, \pi/2]$  est donc en  $\frac{\pi}{3}$ . Nous réécrivons  $y'(t) = 12 \cos^2 t \sin t - 3 \sin t = -12 \sin^3 t + 9 \sin t$  et nous procédons de même pour les dérivées supérieures :

$$
x''(t) = -36\cos^2 t \sin t + 3\sin t = 36\sin^3 t - 33\sin t
$$
  
\n
$$
x'''(t) = 108\sin^2 t \cos t - 33\cos t = -108\cos^3 t + 75\cos t
$$
  
\n
$$
y''(t) = -36\sin^2 t \cos t + 9\cos t = 36\cos^3 t - 27\cos t
$$
  
\n
$$
y'''(t) = -108\cos^2 t \sin t + 27\sin t = 108\sin^3 t - 81\sin t
$$

ce qui implique

$$
x''\left(\frac{\pi}{3}\right) = \frac{\sqrt{3}}{2}(36\frac{3}{4} - 33) = -3\sqrt{3}
$$
  
\n
$$
y''\left(\frac{\pi}{3}\right) = \frac{1}{2}(36\frac{1}{4} - 27) = -9
$$
  
\n
$$
x'''\left(\frac{\pi}{3}\right) = \frac{1}{2}(-108\frac{1}{4} + 75) = 24
$$
  
\n
$$
y'''\left(\frac{\pi}{3}\right) = \frac{\sqrt{3}}{2}(108\frac{3}{4} - 81) = 0
$$

Par les formules de Taylor, ceci se réécrit

$$
M(t) = {3\sqrt{3} \choose 1} - \frac{3\sqrt{3}}{2} {1 \choose \sqrt{3}} (t - \frac{\pi}{3})^2 + {4 \choose 0} (t - \frac{\pi}{3})^3 + o((t - \frac{\pi}{3})^3).
$$

Autre méthode : par développement limité. En posant,  $u = t - \frac{\pi}{3}$  nous obtenons

$$
x(t) = (4\cos^2(u + \frac{\pi}{3}) + 5)\sin(u + \frac{\pi}{3}) = (4(\frac{1}{2}\cos u - \frac{\sqrt{3}}{2}\sin u)^2 + 5)(\frac{1}{2}\sin u + \frac{\sqrt{3}}{2}\cos u)
$$
  
=  $(\cos^2 u - 2\sqrt{3}\cos u \sin u + 3\sin^2 u + 5)\frac{1}{2}(\sin u + \sqrt{3}\cos u) = (-\sqrt{3}\sin 2u + 2\sin^2 u + 6)\frac{1}{2}(\sin u + \sqrt{3}\cos u)$   
=  $(-\sqrt{3}u + \sqrt{3}\frac{2}{3}u^3 + u^2 + 3 + o(u^3))(\sqrt{3} + u - \frac{\sqrt{3}}{2}u^2 - \frac{1}{6}u^3 + o(u^3))$   
=  $3\sqrt{3} - \frac{3\sqrt{3}}{2}u^2 + 4u^3 + o(u^3).$ 

De même, nous calculons

$$
y(t) = (4\sin^2(u + \frac{\pi}{3}) - 1)\cos(u + \frac{\pi}{3}) = (4(\frac{1}{2}\sin u + \frac{\sqrt{3}}{2}\cos u)^2 - 1)(\frac{1}{2}\cos u - \frac{\sqrt{3}}{2}\sin u)
$$
  
=  $(\sin^2 u + 2\sqrt{3}\sin u \cos u + 3\cos^2 u - 1)\frac{1}{2}(\cos u - \sqrt{3}\sin u) = \cos u(\sqrt{3}\sin u + \cos u)(\cos u - \sqrt{3}\sin u)$   
=  $\cos u(\cos^2 u - 3\sin^2 u) = \cos u(1 - 4\sin^2 u) = (1 - \frac{1}{2}u^2 + o(u^2))(1 - 4u^2 + o(u^3))$   
=  $1 - \frac{9}{2}u^2 + o(u^3).$ 

Ceci se re-écrit

$$
M(t) = {3\sqrt{3} \choose 1} - {3\sqrt{3} \over 2} {1 \choose \sqrt{3}} (t - {\pi \over 3})^2 + {4 \choose 0} (t - {\pi \over 3})^3 + o((t - {\pi \over 3})^3)
$$

Une troisième possibilité consiste à linéariser  $\cos^3 t$  et  $\sin^3 t$  pour simplifier les expressions  $x(t) = \sin(3t) + 3\sin t$  et  $y(t) = -\cos(3t)$ . Il est alors possible d'utiliser de manière plus simple la formule de Taylor ou les développements limités.

Ce développement donne  $p = 2$  et  $q = 3$ . Nous avons donc un point de rebroussement de première espèce de vecteur tangent  $\begin{pmatrix} 1 \\ \sqrt{3} \end{pmatrix}$ .

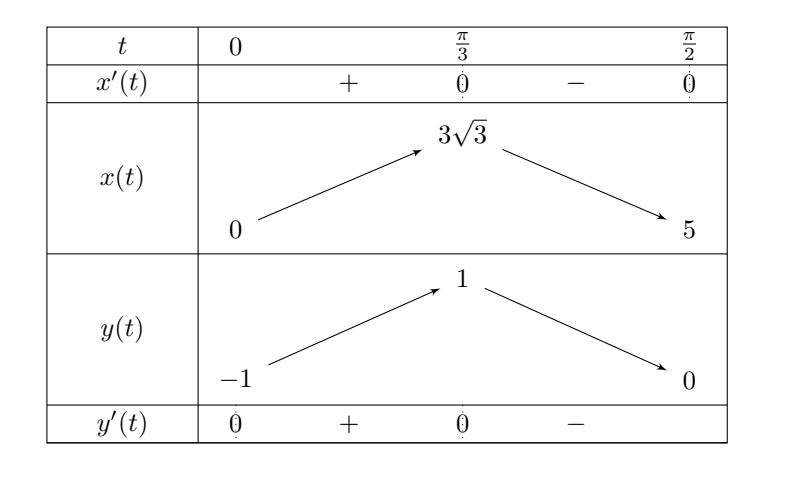

3. Vu notre formule pour  $x'(t)$  et  $y'(t)$  il est clair que nous avons le tableau de variations suivant

5. Vu que  $y'(0) = 0$  et que  $x'(0) > 0$  il est clair que  $\vec{T} = \begin{pmatrix} 1 \\ 0 \end{pmatrix}$  et  $\vec{N} = \begin{pmatrix} 0 \\ 1 \end{pmatrix}$ .

Nous remarquons que nous avons une tangente horizontale en  $t = 0$ 

et une tangente verticale en  $t = \frac{\pi}{2}$ .

6. Vu le vecteur normal  $a_N(0) = y''(0) =$  $\sin 0(...) + \cos 0(12 \cos 0 - 3) = 9.$ On a de plus  $\|\vec{v}(0)\| = |x'(0)| = 9$ . Donc<br>  $R = \frac{\|\vec{v}(0)\|^2}{a_N(0)} = 9$  et  $C(0) = \begin{pmatrix} 0 \\ 8 \end{pmatrix}$ .

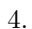

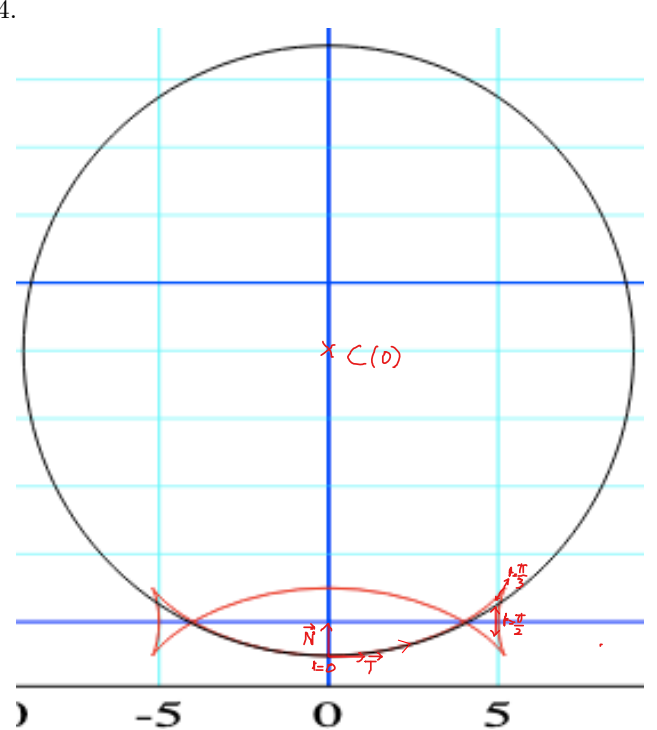